Vba In Excel 2007 [Tutorials](http://afiles.westpecos.com/document.php?q=Vba In Excel 2007 Tutorials) >[>>>CLICK](http://afiles.westpecos.com/document.php?q=Vba In Excel 2007 Tutorials) HERE<<<

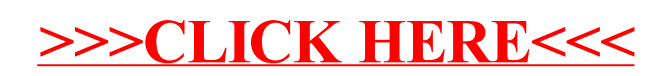